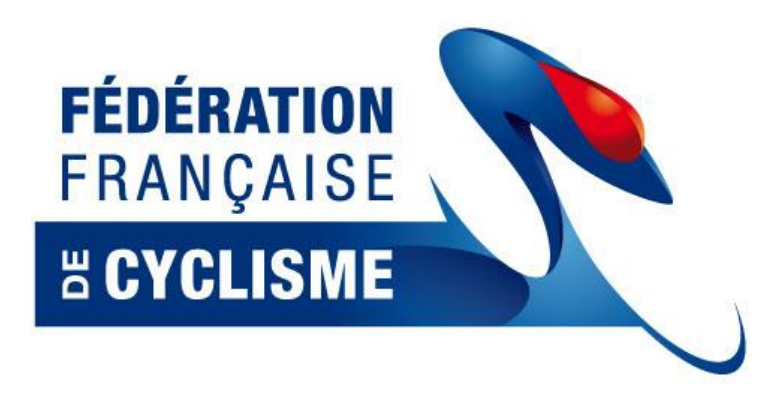

# **Procédure pour les engagements en ligne des épreuves BMX sur le site FFC**

**- Notice d'information -**

#### **1 – Préambule**

Le Bureau Exécutif de la Fédération Française de Cyclsime du 19 novembre 2009 a adopté la procédure de prise en ligne, via le site Internet de la FFC et en dehors du système de Cicle, des engagements BMX avec un système de paiement en ligne sécurisé par carte bleue. Ce système est différent de celui existant pour les engagements de la route.

Lors du sondage réalisé en juillet 2009, deux possibilités étaient proposées :

- prise des engagements de manière individuelle,
- prise des engagements par l'intermédiaire des clubs.

Les clubs sondés, qui ont bien voulu répondre, ont opté dans la grande majorité pour une prise des engagements via les clubs.

De plus, d'un point de vue technique, il a été souhaité de laisser la possibilité aux comités régionaux de pouvoir effectuer la prise des engagements uniquement dans le cadre des sélections régionales.

Le système sera donc **ouvert aux clubs et aux comités régionaux**.

Par ailleurs, **suite à un accord** entre le club et le comité régional concerné, les clubs ne souhaitant pas, ou ne pouvant pas effectuer d'engagement en ligne par carte bleue pourront laisser la main au comité régional. Ce dernier, après accord des deux parties, pourra faire la saisie des engagements du club concerné par l'intermédiaire des logins et mots du passe du club. Le paiement se fera toujours par carte bleue et pour chaque club concerné.

#### **2 – Epreuves**

La prise en ligne des engagements BMX concerne uniquement les épreuves du calendrier national et international à savoir :

- **le Challenge France :** les pilotes concernés correspondent aux critères de participation définis dans le Comité Régional du licencié,
- **les Indoors** : les pilotes concernés sont ceux faisant partie de la liste de référence des pilotes, diffusée par la FFC,
- **les Coupes de France** : les pilotes concernés sont ceux faisant partie de la liste des pilotes « nationaux » et ceux de la catégorie Championnat (Elit et Junior),
- le Challenge National et Championnats de France : les pilotes concernés sont ceux faisant partie des quotas définis par zone Interrégion, suite au classement du CPP Challenge France, les pilotes « nationaux » et les pilotes de la catégorie Championnat (Elite et Junior),
- **la Coupe d'Europe** : les pilotes concernés sont ceux faisant partie de la liste des pilotes « nationaux » (si épreuve à l'étranger) ou de la LRP diffusée par la FFC (si épreuve en France), et ceux de la catégorie Championnat (Elite et Junior),
- **le Challenge Européen et les Championnats d'Europe**: les pilotes concernés sont ceux ayant répondu aux critères de sélection du CPP et ceux de la catégorie Championnat (Elite et Junior),
- **le Challenge Mondial et les Championnats du Monde** : les pilotes concernés sont ceux ayant répondu aux critères de sélection du CPP et ceux de la catégorie Championnat (Elite et Junior) qui sont sélectionnés pour l'épreuve.
- **les Coupes du Monde** : les pilotes concernés sont ceux de la catégorie Championnat (Elite et Junior) ne faisant pas partie de l'Equipe de France.

# **ATTENTION : Les coureurs non licenciés ne pourront pas s'inscrire sur le système en ligne et ne pourront donc pas prendre part aux épreuves de BMX.**

#### **3 – Procédure de prise en ligne des engagements**

La prise en ligne des engagements s'effectue à partir de l'adresse suivante :

# <http://maj.ffc.fr/majepreuves/index.asp>

Chaque club de BMX recevra, de son comité régional, les logins et mots de passe personnels. Pour les clubs « Route » disposant d'une section BMX, les logins et mots de passe demeurent les mêmes que pour les engagements sur la route, même si la procédure est radicalement différente.

Les correspondants régionaux pourront consulter à titre indicatif les listes des engagés de leur comité. Ils recevront à cet effet un courrier de la FFC avec les codes.

# **Dans le cas où certains clubs ne disposeraient pas de ces identifiants, nous vous remercions de bien vouloir vous rapprocher auprès de votre comité régional au plus vite.**

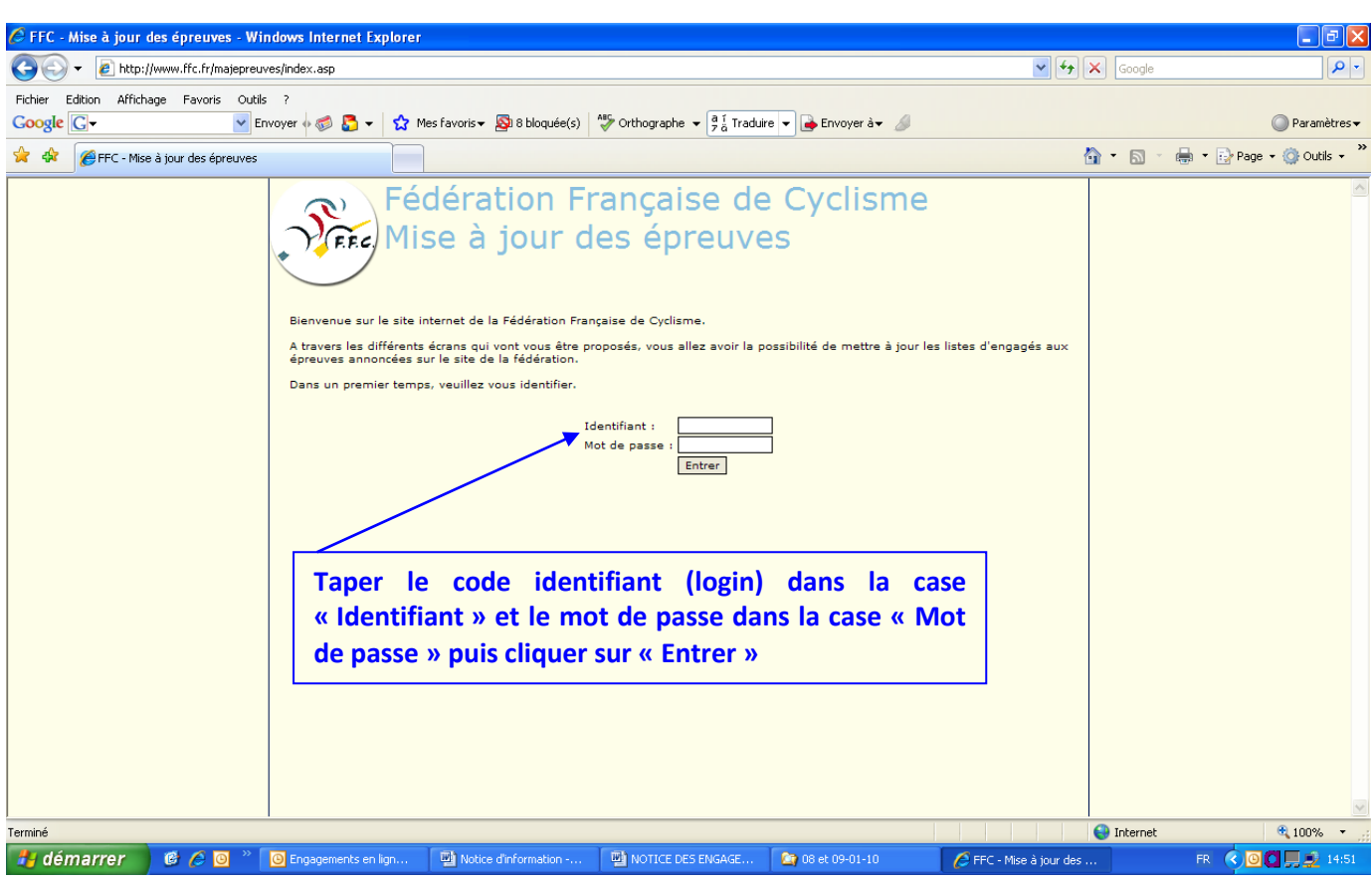

#### *Ecran 1 : Identification du club ou du comité régional*

**N.B.** : Si l'adresse mail n'est pas renseignée, un message de rappel vous sera communiqué.

#### *Ecran 2 : Sélection des critères*

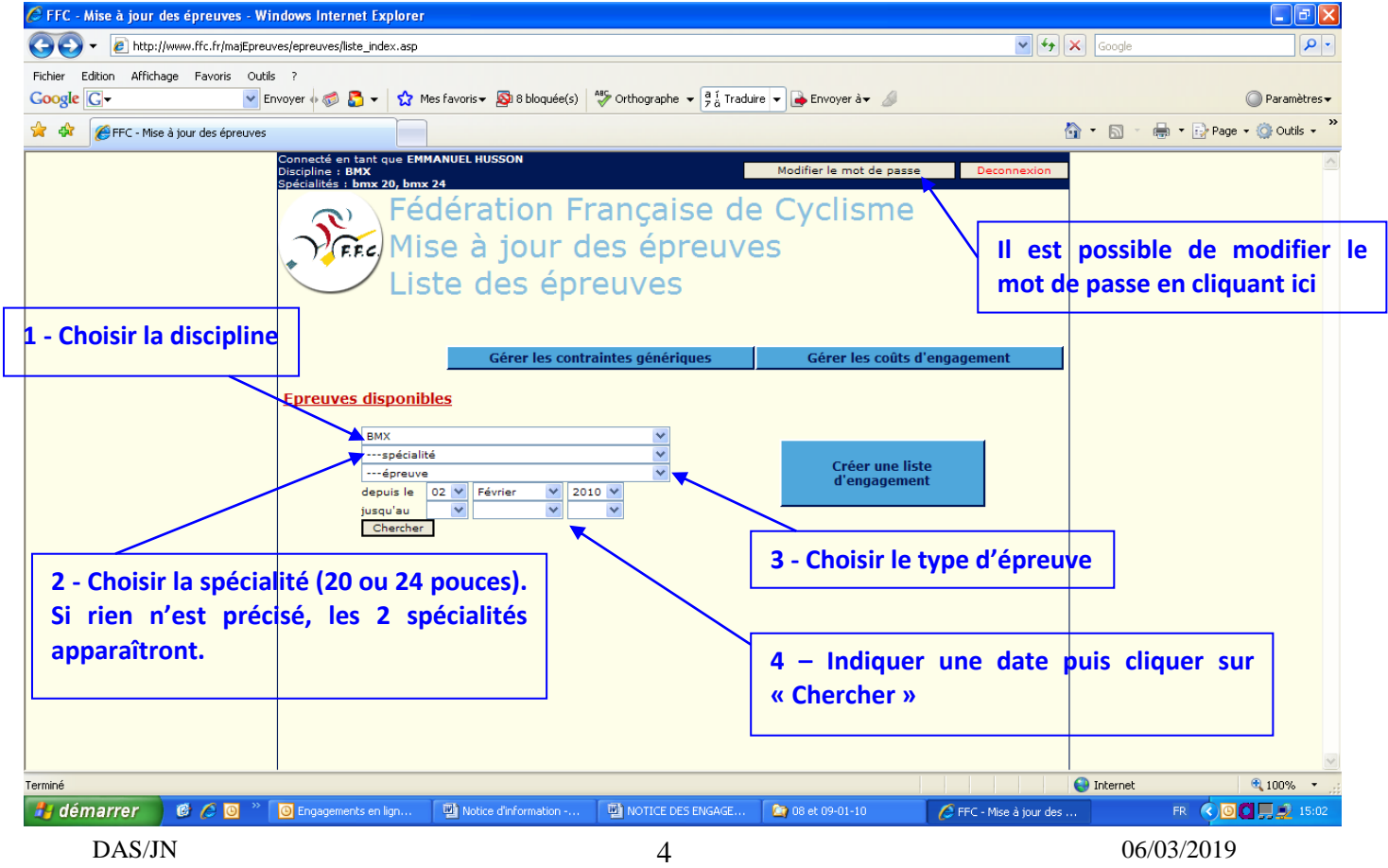

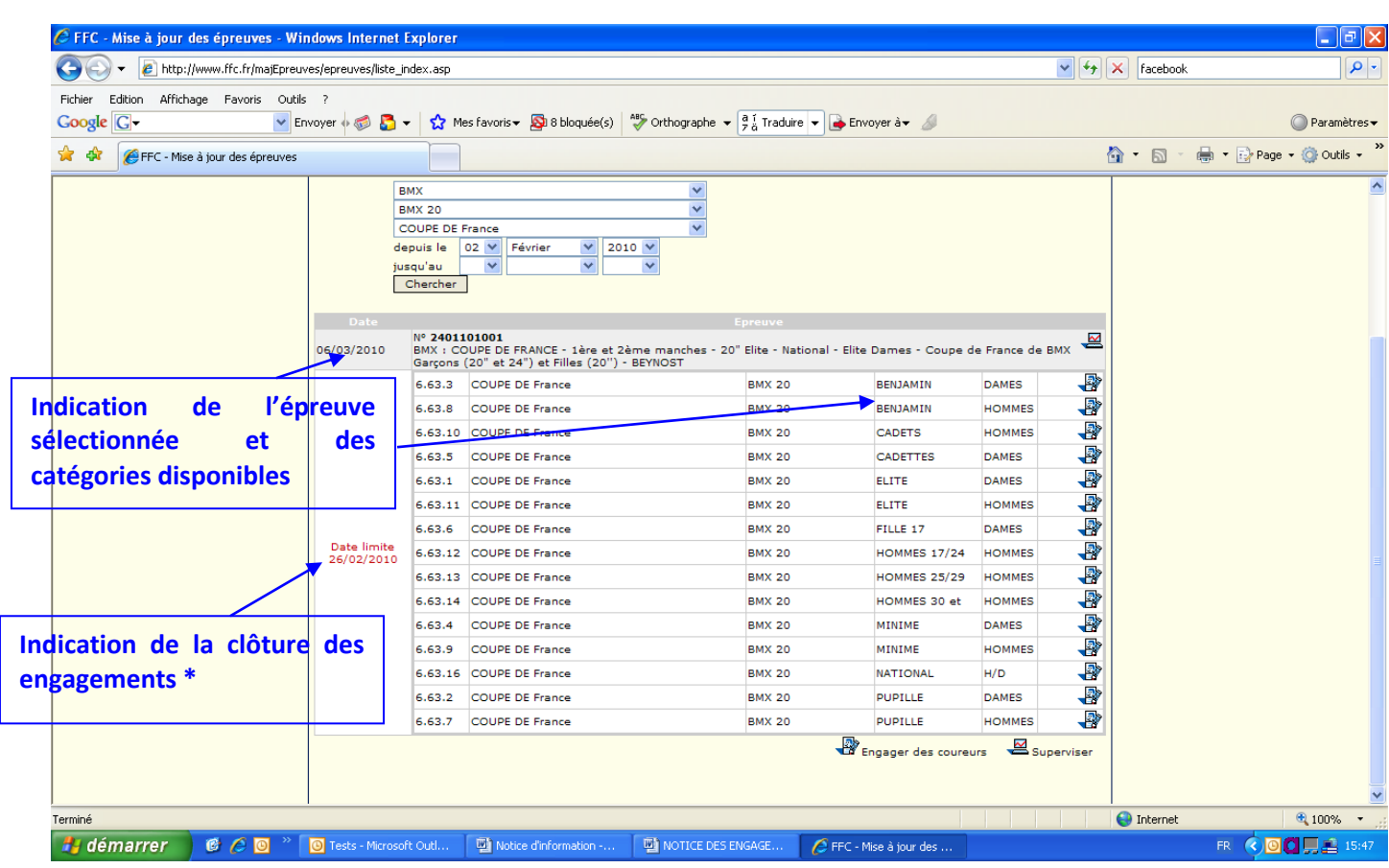

# *Ecran 3 : Affichage des critères sélectionnés*

**\* N.B. :** la date limite des engagements sera indiquée en rouge pour chaque épreuve

*Ecran 3 bis : Engagements des pilotes* 

| $\Box$ e $\mathsf{X}$<br>C FFC - Mise à jour des épreuves - Windows Internet Explorer                                                                                                    |                                                                                                    |                                                                                                    |                                                                                                    |                                                                                                    |                                                                                                    |                      |                                     |  |  |  |  |  |
|----------------------------------------------------------------------------------------------------|----------------------------------------------------------------------------------------------------|----------------------------------------------------------------------------------------------------|----------------------------------------------------------------------------------------------------|----------------------------------------------------------------------------------------------------|----------------------------------------------------------------------------------------------------|----------------------|-------------------------------------|--|--|--|--|--|
| e http://www.ffc.fr/majEpreuves/epreuves/liste_index.asp                                                                                                    | $\vee$ $\rightarrow$ $\times$ Facebook                                                                                     | $\rho$ .                                                                                                    |                                                                                                    |                                                                                                    |                                                                                                    |                      |                                     |  |  |  |  |  |
| Affichage Favoris Outils ?<br>Fichier<br>Edition<br>v Envoyer + 3 $\bullet$ + $\bullet$ $\bullet$ + $\bullet$ Mes favoris + $\bullet$ B bloquée(s) $\bullet$ + orthographe + $\circ$ Traduire + $\bullet$ Envoyer à +<br>Coogle C-<br>Paramètres v |                                                                                                    |                                                                                                    |                                                                                                    |                                                                                                    |                                                                                                    |                      |                                     |  |  |  |  |  |
| * *<br>FFC - Mise à jour des épreuves                                                                                                    |                                                                                                    |                                                                                                    |                                                                                                    |                                                                                                    |                                                                                                    |                      |                                     |  |  |  |  |  |
| Cliquer sur cette icône pour<br>pilotes<br><b>les</b><br>engager<br>fonction du sexe et de<br>catégorie                                                                                                    | <b>BMX</b><br><b>BMX 20</b><br>depuis le<br>jusqu'au<br>Date<br>06/03/2010<br>en<br><b>la</b><br>Date limite<br>26/02/2010 | <b>COUPE DE France</b><br>$02 \vee$<br>Février<br>$\checkmark$<br>$\checkmark$<br>Chercher<br>Nº 2401101001<br>Garçons (20" et 24") et Filles (20") - BEYNOST<br><b>COUPE DE France</b><br>6.63.3<br><b>COUPE DE France</b><br>6.63.8<br>6.63.10 COUPE DE France<br><b>COUPE DE France</b><br>6.63.5<br><b>COUPE DE France</b><br>6.63.1<br>6.63.11 COUPE DE France<br>6.63.6<br><b>COUPE DE France</b><br>6.63.12 COUPE DE France<br>6.63.13 COUPE DE France<br><b>COUPE DE France</b><br>6.63.14<br><b>COUPE DE France</b><br>6.63.4<br><b>COUPE DE France</b><br>6.63.9<br>6.63.16<br>COUPE DE France<br><b>COUPE DE France</b><br>6.63.2<br><b>COUPE DE France</b><br>6.63.7 | $\overline{\mathbf{v}}$<br>$\checkmark$<br>$\vee$ 2010 $\vee$<br>$\checkmark$<br>Epreuve<br>BMX : COUPE DE FRANCE - 1ère et 2ème manches - 20" Elite - National - Elite Dames - Coupe de France de BMX<br><b>BMX 20</b><br><b>BMX 20</b><br><b>BMX 20</b><br><b>BMX 20</b><br><b>BMX 20</b><br><b>BMX 20</b><br><b>BMX 20</b><br><b>BMX 20</b><br><b>BMX 20</b><br><b>BMX 20</b><br><b>BMX 20</b><br><b>BMX 20</b><br><b>BMX 20</b><br><b>BMX 20</b><br><b>BMX 20</b> | <b>BENJAMIN</b><br><b>BENJAMIN</b><br><b>CADETS</b><br>CADETTES<br>ELITE<br><b>ELITE</b><br>FILLE 17<br><b>HOMMES 17/24</b><br><b>HOMMES 25/29</b><br>HOMMES 30 et<br>MINIME<br>MINIME<br><b>NATIONAL</b><br><b>PUPILLE</b><br><b>PUPILLE</b><br>Engager des coureurs | ≝<br>₩<br><b>DAMES</b><br>₩<br><b>HOMMES</b><br>-2<br><b>HOMMES</b><br>-2<br><b>DAMES</b><br>♣<br><b>DAMES</b><br>-2<br><b>HOMMES</b><br><b>R</b><br><b>DAMES</b><br>₩<br><b>HOMMES</b><br>₩<br><b>HOMMES</b><br>₩<br><b>HOMMES</b><br>-2<br><b>DAMES</b><br>₩<br><b>HOMMES</b><br>₩<br>H/D<br>-2<br><b>DAMES</b><br>-2<br><b>HOMMES</b><br>Superviser |                      | ☆ · 同 · 曲 · Prage · © Outils ·<br>A |  |  |  |  |  |
|                                                                                                    |                                                                                                    |                                                                                                    |                                                                                                    |                                                                                                    |                                                                                                    |                      |                                     |  |  |  |  |  |
| Terminé                                                                                                    |                                                                                                    |                                                                                                    |                                                                                                    |                                                                                                    |                                                                                                    | $\bigoplus$ Internet | 4100%<br>$\mathcal{A}$              |  |  |  |  |  |
| <b>H</b> démarrer<br>$C_1$                                                                                                    | <sup>O</sup> Tests - Microsoft Outl                                                                                        | Notice d'information -                                                                                                    | <b>WE NOTICE DES ENGAGE</b>                                                                                                    | EFFC - Mise à jour des                                                                                                    |                                                                                                    |                      | 00 및 15:52<br>FR.                   |  |  |  |  |  |

#### *Ecran 4 : Engagements des pilotes*

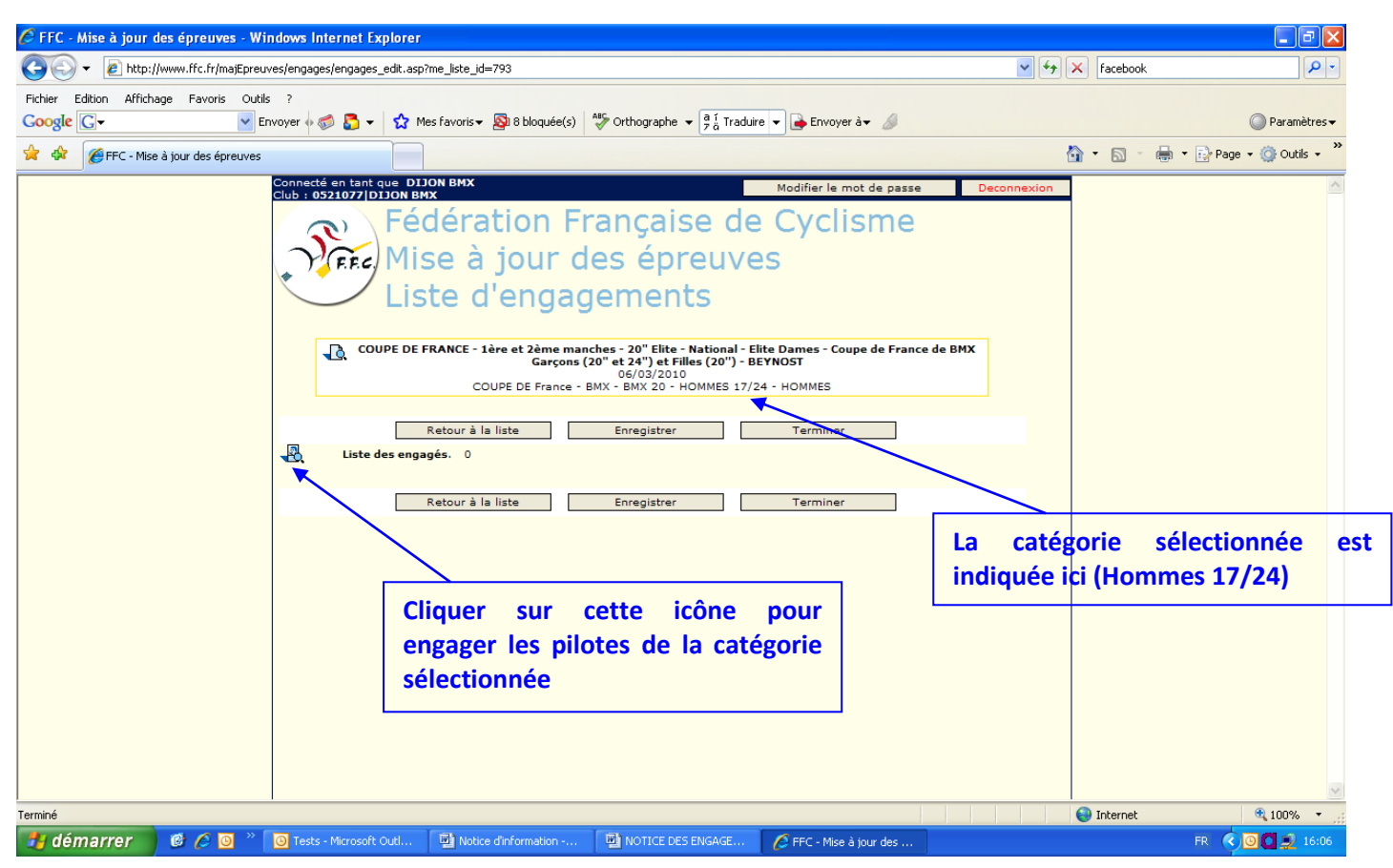

*Ecran 5 : Engagements des pilotes – Recherche des licenciés*

Lorsque vous cliquez sur l'icône ci-dessus, une fenêtre s'ouvre :

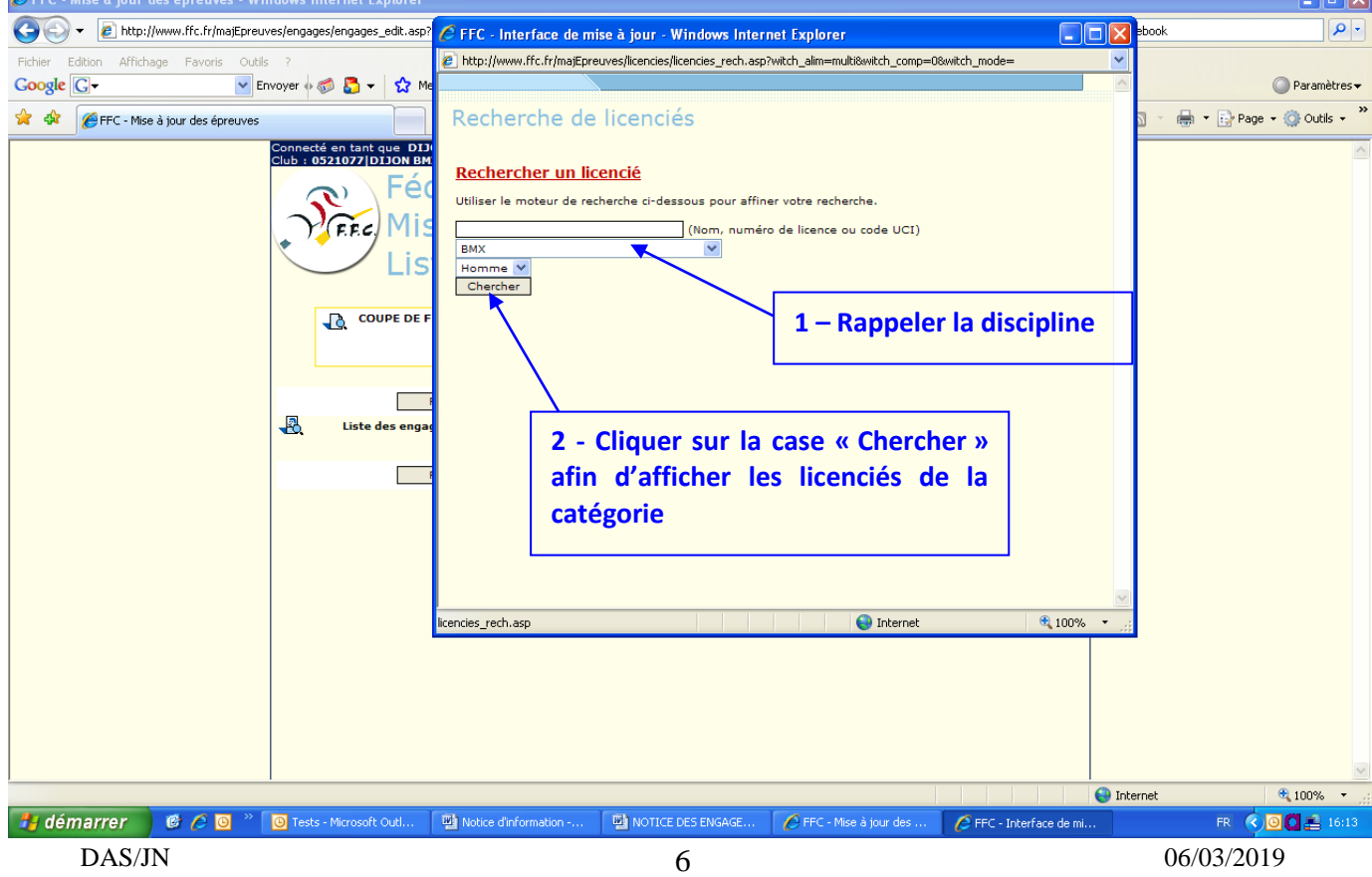

أتحالطا

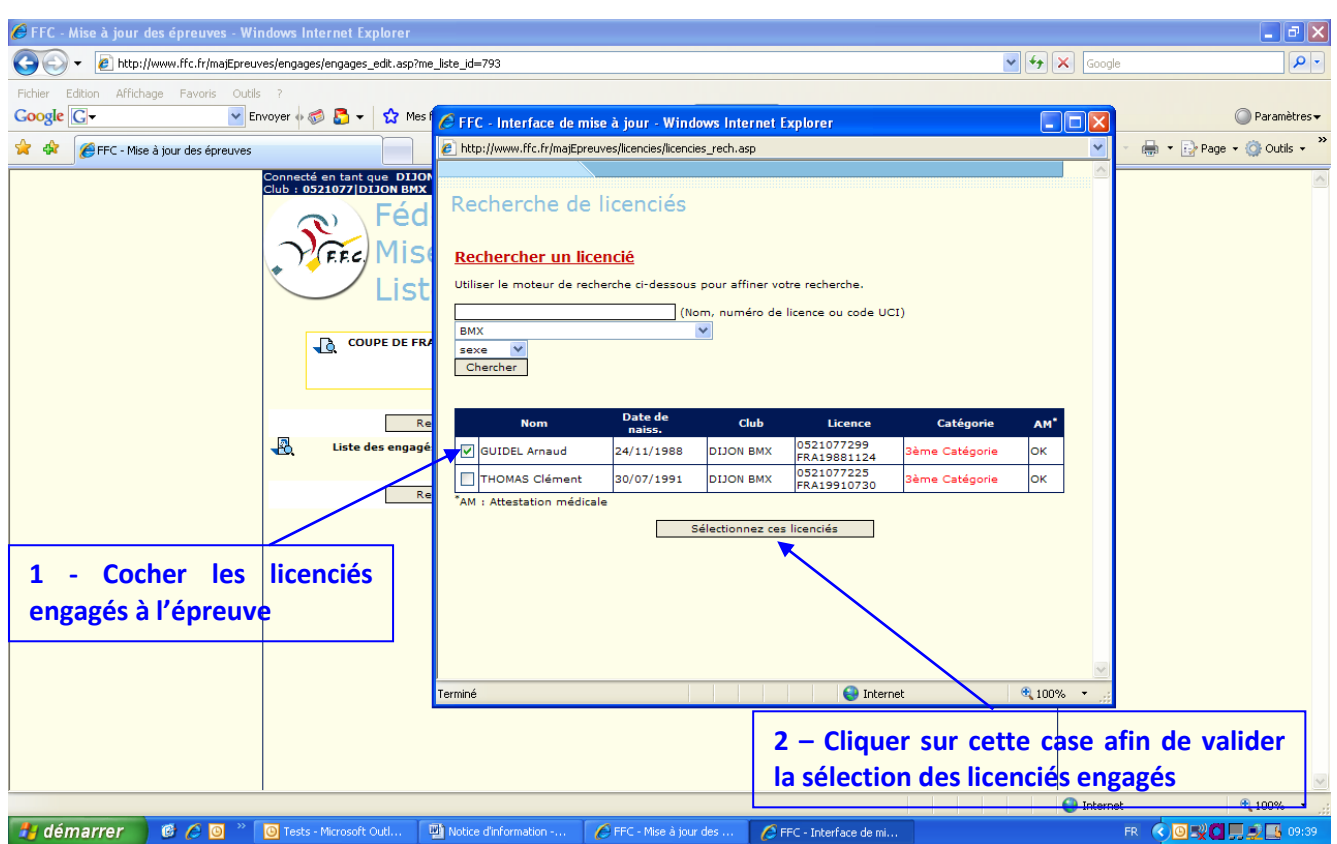

#### *Ecran 6 : Engagements des pilotes – Sélection des licenciés*

*Ecran 7 : Engagements des pilotes – Validation des pilotes engagés*

 $\Rightarrow$  Une fois les licenciés sélectionnés, un récapitulatif des engagés apparaît :

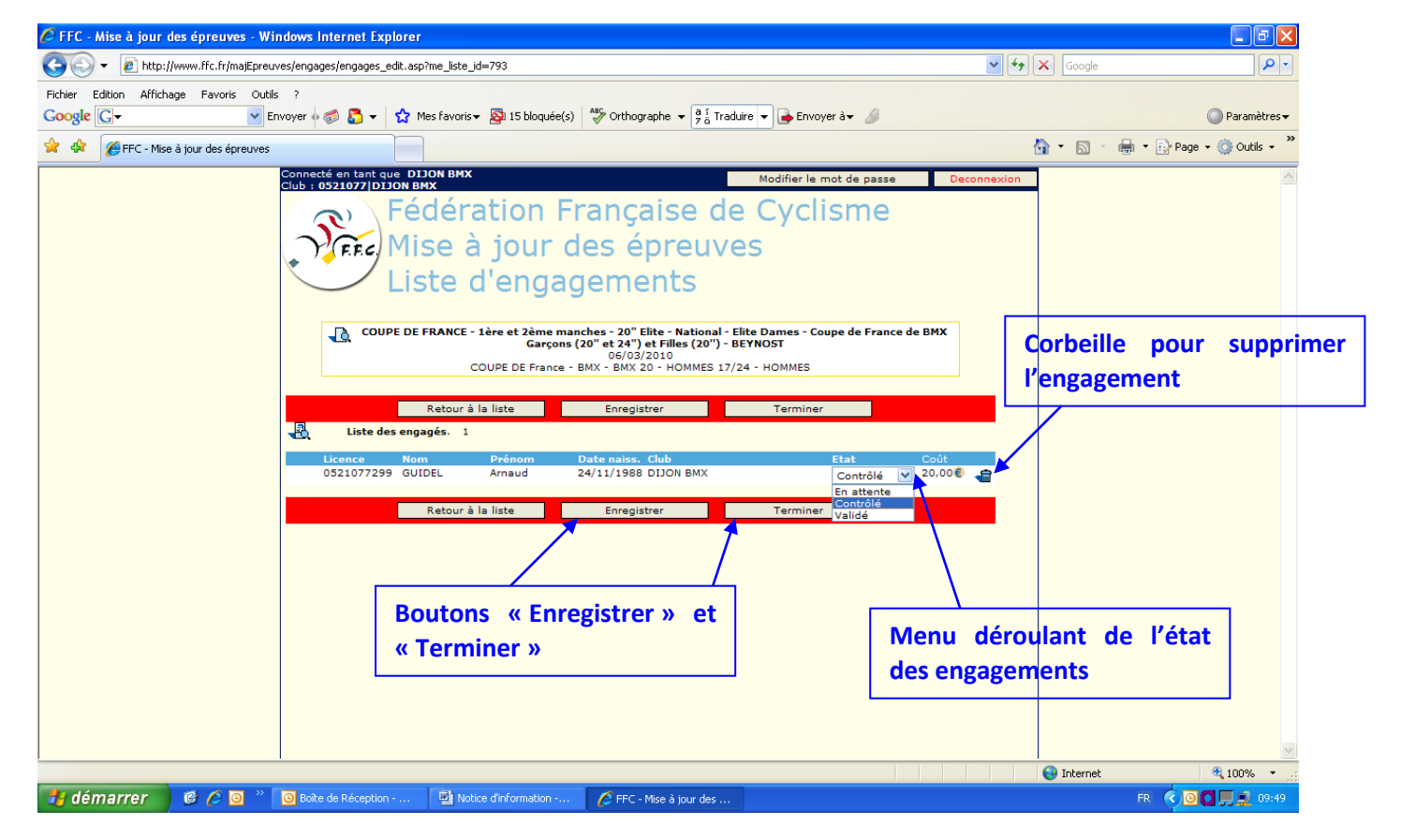

**1 – Pour valider les pilotes engagés, il faut cliquer sur « Validé » dans le menu déroulant « Etat ».**

**2 – Il faut ensuite cliquer sur « Enregistrer », puis « Terminer » pour valider complètement les engagements. L'écran 3 apparaît et il est possible de faire d'autres engagements.**

Pour supprimer un engagement, il est nécessaire de revenir dans la catégorie concernée et de cliquer sur la corbeille. Le pilote engagé sera alors supprimé.

*Ecran 8 : Récapitulatif des engagements* 

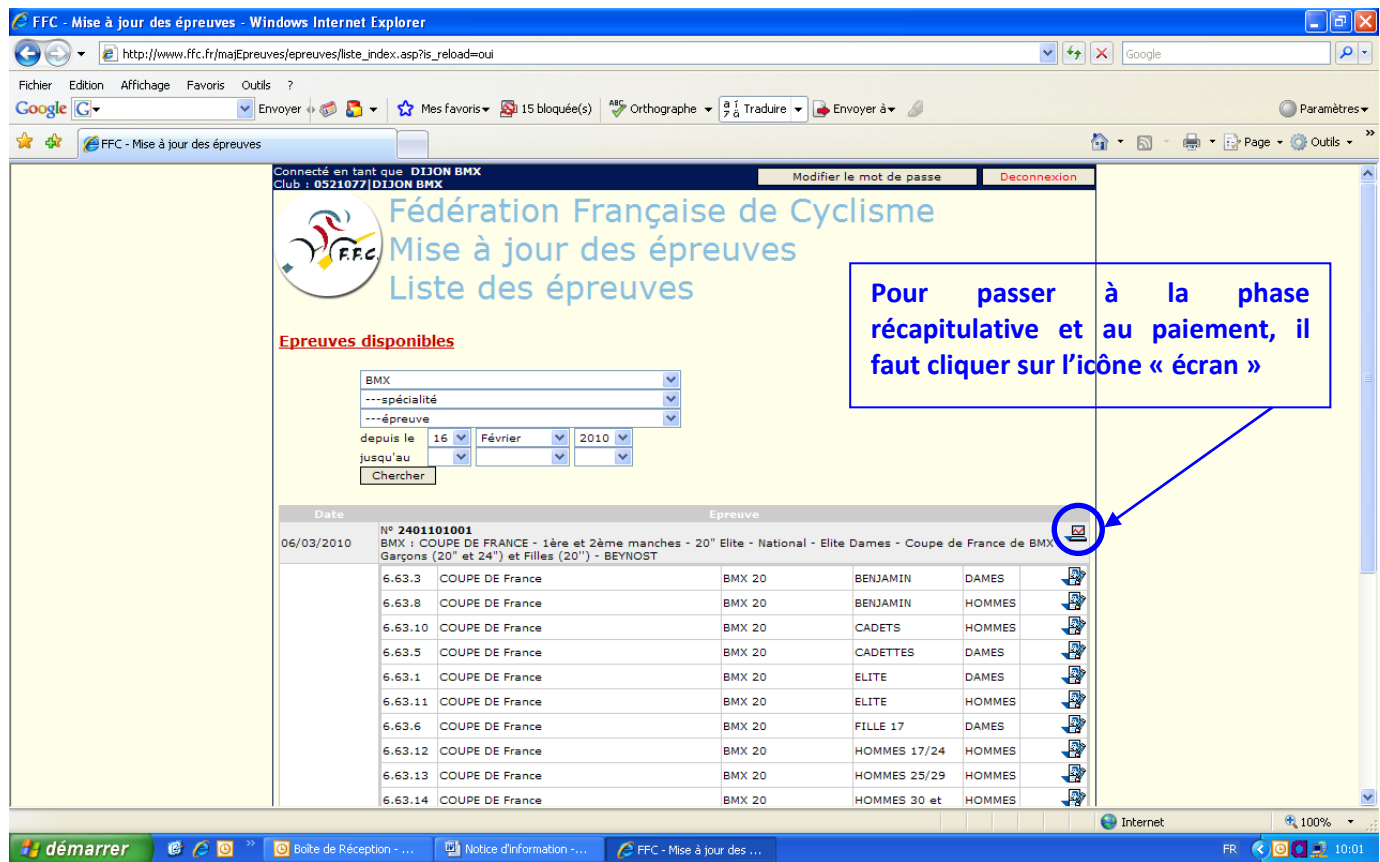

#### *Ecran 9 : Récapitulatif des engagements*

Après un clic sur l'icône « écran », une fenêtre récapitulative des engagés s'ouvre :

|         |                                                                                                    |                                                                   | <b>C</b> FFC - Mise à jour des épreuves - Windows Internet Explorer |        |                                                        |                       |               |                         |                     |                                                  |             |                      |                   |                                     | $\Box$ $\Box$ $\times$                                                |  |  |
|---------|----------------------------------------------------------------------------------------------------|-------------------------------------------------------------------|---------------------------------------------------------------------|--------|--------------------------------------------------------|-----------------------|---------------|-------------------------|---------------------|--------------------------------------------------|-------------|----------------------|-------------------|-------------------------------------|-----------------------------------------------------------------------|--|--|
| €       | CIOIX<br>C FFC - Mise à jour des épreuves - Windows Internet Explorer                                                                                                    |                                                                   |                                                                     |        |                                                        |                       |               |                         |                     | $\rho$ .<br>$\vee$ $\rightarrow$ $\times$ Google |             |                      |                   |                                     |                                                                       |  |  |
| Fichier | 2 http://www.ffc.fr/majEpreuves/epreuves/proprietes/liste_proprietes.asp?me_liste_id_ffc=24011010018me_liste_datetri=201003068me_liste_epn_M                                       |                                                                   |                                                                     |        |                                                        |                       |               |                         |                     |                                                  |             |                      |                   |                                     |                                                                       |  |  |
| Google  |                                                                                                    |                                                                   | 6                                                                   |        |                                                        |                       |               | Paramètres <del>v</del> |                     |                                                  |             |                      |                   |                                     |                                                                       |  |  |
| * *     | 2401101001 - COUPE DE FRANCE - 1ère et 2ème manches - 20" Elite - National - Elite Dames - Coupe de France de<br>BMX Garçons (20" et 24") et Filles (20``) - BEYNOST<br>06/03/2010 |                                                                   |                                                                     |        |                                                        |                       |               |                         |                     | ☆ - 同 - 曲 - → Page - ⊙ Outils -                  |             |                      |                   |                                     |                                                                       |  |  |
|         | Liste des engagés<br><b>Propriétés</b><br>de passe                                                                                                    |                                                                   |                                                                     |        |                                                        |                       |               |                         |                     |                                                  | Deconnexion |                      |                   |                                     |                                                                       |  |  |
|         |                                                                                                    | Liste des engagés                                                 |                                                                     |        |                                                        |                       |               |                         | me                  |                                                  |             |                      |                   |                                     |                                                                       |  |  |
|         | 6.63.3                                                                                                    |                                                                   | COUPE DE France - BMX - BMX 20 - BENJAMIN - DAMES                   |        |                                                        |                       |               |                         |                     |                                                  |             |                      |                   |                                     |                                                                       |  |  |
|         | 6.63.8                                                                                                    |                                                                   |                                                                     |        | COUPE DE France - BMX - BMX 20 - BENJAMIN - HOMMES     |                       |               |                         |                     |                                                  |             |                      |                   |                                     |                                                                       |  |  |
|         | 6.63.10                                                                                                    | COUPE DE France - BMX - BMX 20 - CADETS - HOMMES                  |                                                                     |        |                                                        |                       |               |                         |                     |                                                  |             |                      |                   |                                     |                                                                       |  |  |
|         | 6.63.5                                                                                                    |                                                                   | COUPE DE France - BMX - BMX 20 - CADETTES - DAMES                   |        |                                                        |                       |               |                         |                     |                                                  |             |                      |                   |                                     |                                                                       |  |  |
|         | 6.63.1                                                                                                    |                                                                   | COUPE DE France - BMX - BMX 20 - ELITE - DAMES                      |        |                                                        |                       |               |                         |                     |                                                  |             |                      |                   | Pour voir le détail des engagés, il |                                                                       |  |  |
|         | 6.63.11                                                                                                    |                                                                   | COUPE DE France - BMX - BMX 20 - ELITE - HOMMES                     |        |                                                        |                       |               |                         |                     |                                                  |             |                      |                   | faut cliquer sur la flèche bleue.   |                                                                       |  |  |
|         | 6.63.6                                                                                                    |                                                                   | COUPE DE France - BMX - BMX 20 - FILLE 17 - DAMES                   |        |                                                        |                       |               |                         |                     |                                                  |             |                      |                   |                                     |                                                                       |  |  |
|         | 6.63.12                                                                                                    |                                                                   |                                                                     |        | COUPE DE France - BMX - BMX 20 - HOMMES 17/24 - HOMMES |                       |               |                         |                     |                                                  |             |                      |                   |                                     |                                                                       |  |  |
|         |                                                                                                    |                                                                   | $\nabla$ 1 coureurs engagés dont 1 qui vous correspondent.          |        |                                                        |                       |               |                         |                     |                                                  |             |                      |                   |                                     |                                                                       |  |  |
|         |                                                                                                    | 6.63.13<br>COUPE DE France - BMX - BMX 20 - HOMMES 25/29 - HOMMES |                                                                     |        |                                                        |                       |               |                         |                     |                                                  |             |                      |                   |                                     |                                                                       |  |  |
|         |                                                                                                    | 6.63.14<br>COUPE DE France - BMX - BMX 20 - HOMMES 30 et - HOMMES |                                                                     |        |                                                        |                       |               |                         |                     |                                                  |             |                      |                   |                                     |                                                                       |  |  |
|         | 6.63.4<br>COUPE DE France - BMX - BMX 20 - MINIME - DAMES<br>6.63.9<br>COUPE DE France - BMX - BMX 20 - MINIME - HOMMES                                                            |                                                                   |                                                                     |        |                                                        |                       |               |                         |                     | Coupe de France de BMX                           |             | ≝                    |                   |                                     |                                                                       |  |  |
|         | 6.63.16                                                                                                    | COUPE DE France - BMX - BMX 20 - NATIONAL - H/D                   |                                                                     |        |                                                        |                       |               |                         |                     |                                                  |             | €                    |                   |                                     |                                                                       |  |  |
|         | 6.63.2                                                                                                    |                                                                   |                                                                     |        |                                                        |                       |               |                         | MIN<br>MIN          | <b>DAMES</b><br><b>HOMMES</b>                    |             | ₽                    |                   |                                     |                                                                       |  |  |
|         | COUPE DE France - BMX - BMX 20 - PUPILLE - DAMES<br>6.63.7<br>COUPE DE France - BMX - BMX 20 - PUPILLE - HOMMES                                                                    |                                                                   |                                                                     |        |                                                        |                       |               |                         |                     | <b>HOMMES</b>                                    |             | $\overline{\bullet}$ |                   |                                     |                                                                       |  |  |
|         | 6.63.20                                                                                                    |                                                                   |                                                                     |        | COUPE DE France - BMX - BMX 24 - 19/29 CRUISER - H/D   |                       |               |                         | τs<br><b>TTES</b>   | <b>DAMES</b>                                     |             | ₩                    |                   |                                     |                                                                       |  |  |
|         | 6.63.21                                                                                                    |                                                                   |                                                                     |        | COUPE DE France - BMX - BMX 24 - 30/39 CRUISER - H/D   |                       |               |                         |                     | <b>DAMES</b>                                     |             | ₽                    |                   |                                     |                                                                       |  |  |
|         | Terminé                                                                                                    |                                                                   |                                                                     |        |                                                        | $\bigoplus$ Internet  |               | <b>4 100%</b>           |                     | <b>HOMMES</b>                                    |             | €                    |                   |                                     |                                                                       |  |  |
|         |                                                                                                    |                                                                   |                                                                     | 6.63.6 | <b>COUPE DE France</b>                                 |                       | <b>BMX 20</b> |                         | FILLE 17            | <b>DAMES</b>                                     |             | €                    |                   |                                     |                                                                       |  |  |
|         |                                                                                                    |                                                                   |                                                                     |        | 6.63.12 COUPE DE France                                |                       | <b>BMX 20</b> |                         | <b>HOMMES 17/24</b> | <b>HOMMES</b>                                    |             | -8                   |                   |                                     |                                                                       |  |  |
|         |                                                                                                    |                                                                   |                                                                     |        | 6.63.13 COUPE DE France                                |                       | <b>BMX 20</b> |                         | <b>HOMMES 25/29</b> | <b>HOMMES</b>                                    |             | -®                   |                   |                                     |                                                                       |  |  |
|         |                                                                                                    |                                                                   |                                                                     |        | 6.63.14 COUPE DE France                                |                       | <b>BMX 20</b> |                         | HOMMES 30 et        | <b>HOMMES</b>                                    |             | ₽                    |                   |                                     |                                                                       |  |  |
|         |                                                                                                    |                                                                   |                                                                     |        |                                                        |                       |               |                         |                     |                                                  |             |                      | <b>O</b> Internet |                                     | 电 100%                                                                |  |  |
|         | <b>H</b> démarrer                                                                                                    | $C_1$ $C_2$ $C_3$ $C_4$                                           | Boîte de Réception -                                                |        | 四】 Notice d'information -                              | FFC - Mise à jour des |               | E FFC - Mise à jour des |                     |                                                  |             |                      |                   | FR.                                 | $\left($ $\right)$ $\blacksquare$ $\blacksquare$ $\blacksquare$ 10:08 |  |  |

*Ecran 9 bis : Récapitulatif des engagements* 

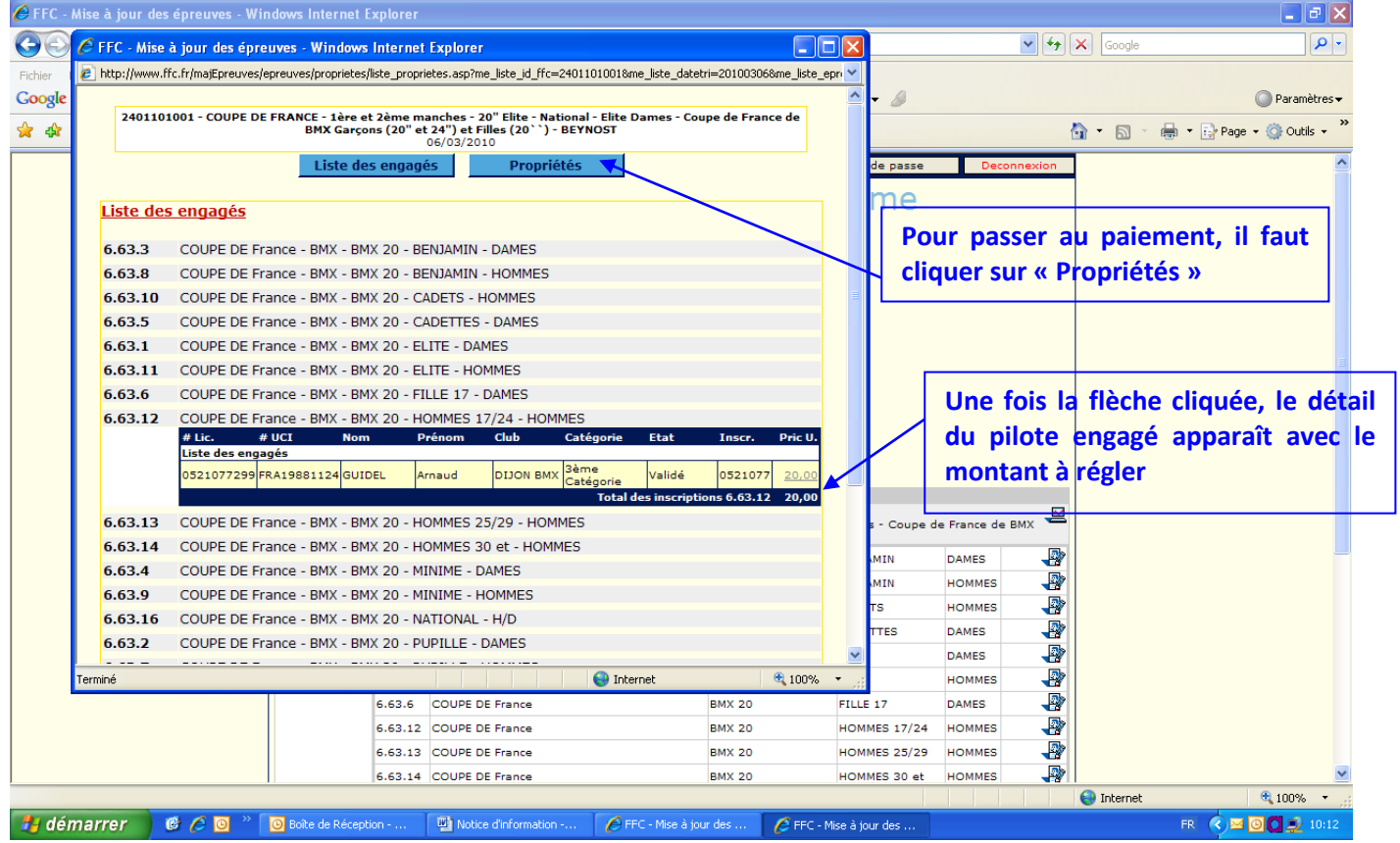

|                                                                                                    | C FFC - Mise à jour des épreuves - Windows Internet Explorer                                                      |  |                                                        |        |                                          |                         | $\Box$ ok                                           |  |                                     |                      |                 |                                 |                                                  | $\Box$ $\Box$ $\times$ |
|----------------------------------------------------------------------------------------------------|----------------------------------------------------------------------------------------------------|--|--------------------------------------------------------|--------|------------------------------------------|-------------------------|-----------------------------------------------------|--|-------------------------------------|----------------------|-----------------|---------------------------------|--------------------------------------------------|------------------------|
| 2 http://www.ffc.fr/majEpreuves/epreuves/proprietes/liste_proprietes.asp?me_liste_id_ffc=24011010018me_liste_datetri=201003068me_liste_epri M |                                                                                                    |  |                                                        |        |                                          |                         | $\alpha$<br>$\vee$ $\rightarrow$ $\times$<br>Google |  |                                     |                      |                 |                                 |                                                  |                        |
| 6.63.8                                                                                                    |                                                                                                    |  | COUPE DE France - BMX - BMX 20 - BENJAMIN - HOMMES     |        |                                          |                         |                                                     |  |                                     |                      |                 |                                 |                                                  |                        |
| 6.63.10                                                                                                    |                                                                                                    |  | COUPE DE France - BMX - BMX 20 - CADETS - HOMMES       |        |                                          |                         |                                                     |  | Finvoyerà <del>v</del>              |                      |                 |                                 | Paramètres v                                     |                        |
| 6.63.5                                                                                                    |                                                                                                    |  | COUPE DE France - BMX - BMX 20 - CADETTES - DAMES      |        |                                          |                         |                                                     |  |                                     |                      |                 |                                 |                                                  |                        |
| 6.63.1<br>COUPE DE France - BMX - BMX 20 - ELITE - DAMES                                                                                      |                                                                                                    |  |                                                        |        |                                          |                         |                                                     |  |                                     |                      |                 | ☆ · 同 · 曲 · ☆ Page · ⊙ Outils · |                                                  |                        |
| 6.63.11                                                                                                    | COUPE DE France - BMX - BMX 20 - ELITE - HOMMES                                                                   |  |                                                        |        |                                          |                         |                                                     |  | er le mot de passe                  |                      | Deconnexion     |                                 |                                                  |                        |
| 6.63.6                                                                                                    | COUPE DE France - BMX - BMX 20 - FILLE 17 - DAMES                                                                 |  |                                                        |        |                                          |                         |                                                     |  | clisme                              |                      |                 |                                 |                                                  |                        |
|                                                                                                    | 6.63.12<br>COUPE DE France - BMX - BMX 20 - HOMMES 17/24 - HOMMES                                                 |  |                                                        |        |                                          |                         |                                                     |  |                                     |                      |                 |                                 |                                                  |                        |
|                                                                                                    |                                                                                                    |  | ▼ 1 coureurs engagés dont 1 qui vous correspondent.    |        |                                          |                         |                                                     |  |                                     |                      |                 |                                 |                                                  |                        |
| 6.63.13                                                                                                    | COUPE DE France - BMX - BMX 20 - HOMMES 25/29 - HOMMES                                                            |  |                                                        |        |                                          |                         |                                                     |  |                                     |                      |                 |                                 |                                                  |                        |
| 6.63.14                                                                                                    |                                                                                                    |  | COUPE DE France - BMX - BMX 20 - HOMMES 30 et - HOMMES |        |                                          |                         |                                                     |  |                                     |                      |                 |                                 |                                                  |                        |
| 6.63.4                                                                                                    |                                                                                                    |  | COUPE DE France - BMX - BMX 20 - MINIME - DAMES        |        |                                          |                         |                                                     |  |                                     | Le                   | montant         | global                          | <b>des</b>                                       |                        |
| 6.63.9                                                                                                    |                                                                                                    |  | COUPE DE France - BMX - BMX 20 - MINIME - HOMMES       |        |                                          |                         |                                                     |  |                                     |                      |                 |                                 |                                                  |                        |
| 6.63.16                                                                                                    |                                                                                                    |  | COUPE DE France - BMX - BMX 20 - NATIONAL - H/D        |        |                                          |                         |                                                     |  |                                     | engagements          |                 | apparaît en                     |                                                  |                        |
| 6.63.2                                                                                                    |                                                                                                    |  | COUPE DE France - BMX - BMX 20 - PUPILLE - DAMES       |        |                                          |                         |                                                     |  |                                     |                      |                 | bas du récapitulatif            |                                                  |                        |
| 6.63.7                                                                                                    |                                                                                                    |  | COUPE DE France - BMX - BMX 20 - PUPILLE - HOMMES      |        |                                          |                         |                                                     |  |                                     |                      |                 |                                 |                                                  |                        |
| 6.63.20                                                                                                    | COUPE DE France - BMX - BMX 24 - 19/29 CRUISER - H/D                                                              |  |                                                        |        |                                          |                         |                                                     |  |                                     |                      |                 |                                 |                                                  |                        |
| 6.63.21                                                                                                    |                                                                                                    |  | COUPE DE France - BMX - BMX 24 - 30/39 CRUISER - H/D   |        |                                          |                         |                                                     |  |                                     |                      |                 |                                 |                                                  |                        |
| 6.63.22                                                                                                    | COUPE DE France - BMX - BMX 24 - 40 et CRUISER - H/D                                                              |  |                                                        |        |                                          |                         |                                                     |  |                                     |                      |                 |                                 |                                                  |                        |
| 6.63.18                                                                                                    | COUPE DE France - BMX - BMX 24 - CADETS - H/D                                                                     |  |                                                        |        |                                          |                         |                                                     |  |                                     |                      |                 |                                 |                                                  |                        |
| COUPE DE France - BMX - BMX 24 - JUNIOR CRUISER - H/D<br>6.63.19                                                                              |                                                                                                    |  |                                                        |        |                                          |                         |                                                     |  | lite Dames - Coupe de France de BMX |                      | ≝               |                                 |                                                  |                        |
| 6.63.17<br>COUPE DE France - BMX - BMX 24 - MINIME CRUISER - H/D                                                                              |                                                                                                    |  |                                                        |        |                                          |                         |                                                     |  | <b>BENJAMIN</b>                     | <b>DAMES</b>         | ₩               |                                 |                                                  |                        |
|                                                                                                    | Total des côuts d'inscription à prévoir pour l'épreuve<br>Total des côuts d'inscription déjà payés pour l'épreuve |  |                                                        |        |                                          |                         | 20,00€<br>$0,00 \in$                                |  | <b>BENJAMIN</b>                     | <b>HOMMES</b>        | ∙               |                                 |                                                  |                        |
|                                                                                                    |                                                                                                    |  |                                                        |        |                                          |                         |                                                     |  | <b>CADETS</b>                       | <b>HOMMES</b>        | €               |                                 |                                                  |                        |
|                                                                                                    |                                                                                                    |  |                                                        |        |                                          |                         |                                                     |  | <b>CADETTES</b>                     | <b>DAMES</b>         | ₩               |                                 |                                                  |                        |
| Terminé                                                                                                    |                                                                                                    |  |                                                        |        | nternet<br>the control of the control of |                         | 4100%                                               |  | ELITE                               | <b>DAMES</b>         | -2              |                                 |                                                  |                        |
|                                                                                                    |                                                                                                    |  |                                                        |        | 6.63.11 COUPE DE France                  |                         | <b>BMX 20</b>                                       |  | <b>ELITE</b>                        | <b>HOMMES</b>        | ₽               |                                 |                                                  |                        |
|                                                                                                    |                                                                                                    |  |                                                        | 6.63.6 | COUPE DE France                          |                         | <b>BMX 20</b>                                       |  | FILLE 17                            | <b>DAMES</b>         | €               |                                 |                                                  |                        |
|                                                                                                    |                                                                                                    |  |                                                        |        | 6.63.12 COUPE DE France                  |                         | <b>BMX 20</b>                                       |  | <b>HOMMES 17/24</b>                 | <b>HOMMES</b>        | ₩               |                                 |                                                  |                        |
|                                                                                                    |                                                                                                    |  |                                                        |        | 6.63.13 COUPE DE France                  |                         | <b>BMX 20</b>                                       |  | <b>HOMMES 25/29</b>                 | <b>HOMMES</b>        | ₩               |                                 |                                                  |                        |
|                                                                                                    |                                                                                                    |  |                                                        |        | 6.63.14 COUPE DE France                  |                         | <b>BMX 20</b>                                       |  | HOMMES 30 et                        | <b>HOMMES</b>        | ₽               |                                 |                                                  |                        |
|                                                                                                    |                                                                                                    |  |                                                        |        |                                          |                         |                                                     |  |                                     | $\bigoplus$ Internet | $4100%$ $\star$ |                                 |                                                  |                        |
| <b>H</b> démarrer                                                                                                    | $C_1$                                                                                                    |  | Boîte de Réception -                                   |        | Motice d'information -                   | E FFC - Mise à jour des |                                                     |  | E FFC - Mise à jour des             |                      |                 | FR.                             | $\bigcirc$ $\blacksquare$ 0 $\blacksquare$ 10:35 |                        |

*Ecran 10 : Mise en attente de paiement des engagements* 

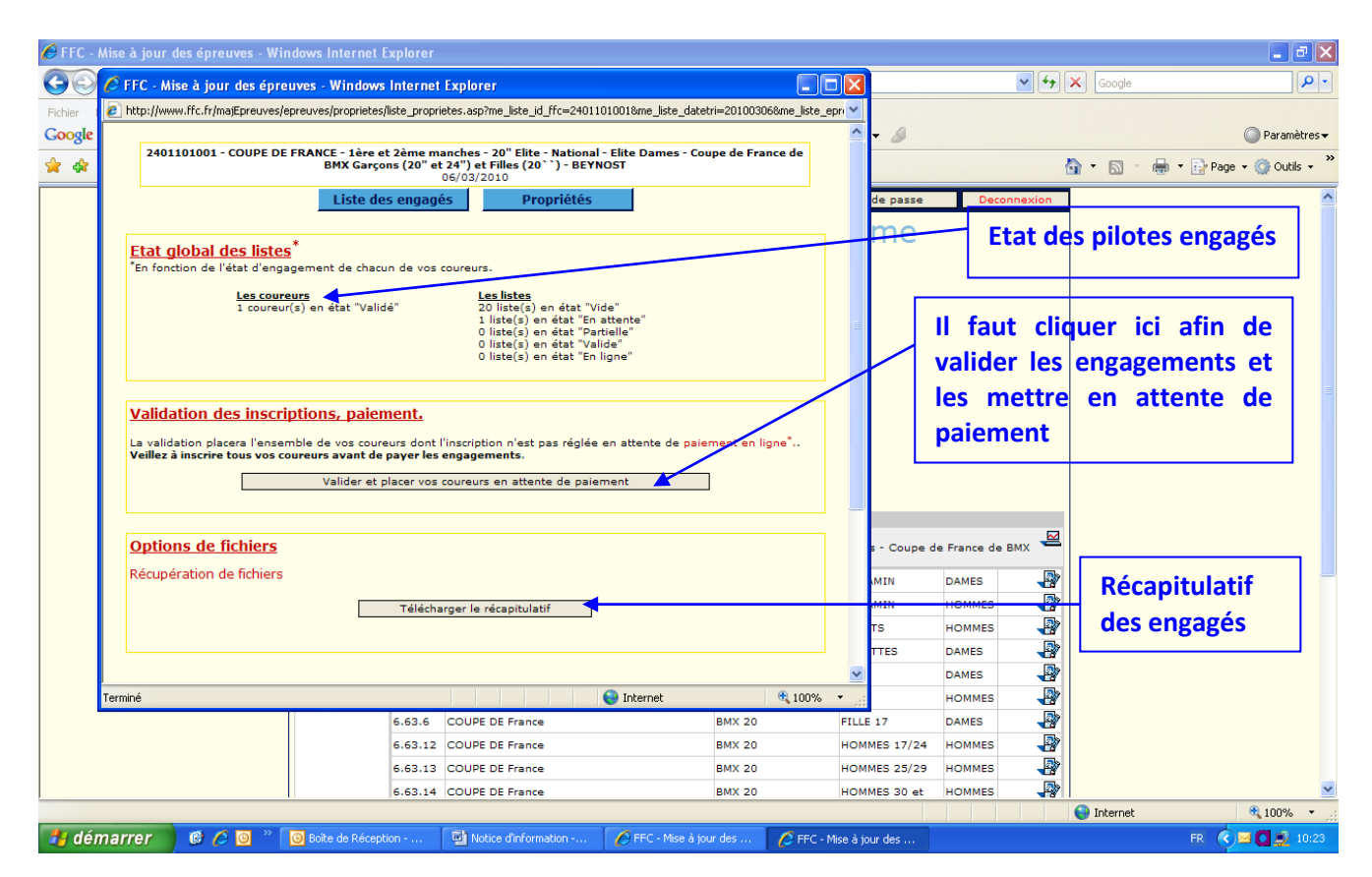

Après avoir cliqué sur « Propriétés », une fenêtre apparaît avec plusieurs éléments :

- **Etat global des listes** : le nombre de coureurs est indiqué avec l'état renseigné auparavant (en attente, contrôle ou validé),
- **Validation des inscriptions, paiement** : pour valider les pilotes engagés et les placer en attente de paiement, il suffit de cliquer sur « Valider et placer vos coureurs en attente de paiement », un message de confirmation apparaît. Il est nécessaire de cliquer sur OK.
- **Options de fichiers** : en cliquant sur « Télécharger le récapitulatif », un fichier excel est disponible en téléchargement avec l'ensemble des engagements.

#### *Ecran 11 : Paiement des engagements*

Après avoir cliqué sur « Valider et placer vos coureurs en attente de paiement » et confirmé par OK, vous pouvez régler les engagements. Toutefois, il est possible de conserver les engagements en attente de paiement, et ce, jusqu'à la date de clôture des engagements, à 22 h, date indiquée en rouge (cf. écran 3).

 $\Rightarrow$  Pour enclencher le paiement, il suffit de cliquer au même endroit sur « Payer les coûts d'engagement restant ».

![](_page_10_Figure_7.jpeg)

#### *Ecran 12 : Paiement des engagements*

 Après avoir cliqué sur « Payer les coûts d'engagement restant », une fenêtre apparaît avec la liste des engagés du club et le montant total à régler.

![](_page_11_Figure_2.jpeg)

*Ecran 13 : Règlement des engagements par carte bleue*

![](_page_11_Picture_4.jpeg)

#### **4 – Consultation des engagés**

La liste des engagés sera disponible de manière automatique sur le site de la FFC **après chèque règlement des clubs**. Celle-ci sera disponible dans la rubrique BMX, calendrier, en cliquant sur l'épreuve concernée. La liste sera indiquée par catégorie.

**Seuls les engagements des pilotes qui ont été réglé par CB apparaissent dans la liste. Par conséquent, si vos pilotes n'apparaissent pas sur cette dernière, cela signifie qu'il n'y a pas eu de paiement CB d'effectué**